## **Настройка рабочей станции с доступом в интернет по технологии Wi-Fi**

Выпускная квалификационная работа (письменная экзаменационная работа)

Выполнил: Агулян Роман Владимирович

Преподаватель спец дисциплин

1 квалификационная категория

Викулов Михаил Иванович

## **Схема организации связи по технологии Wi-Fi**

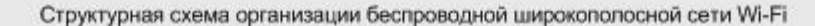

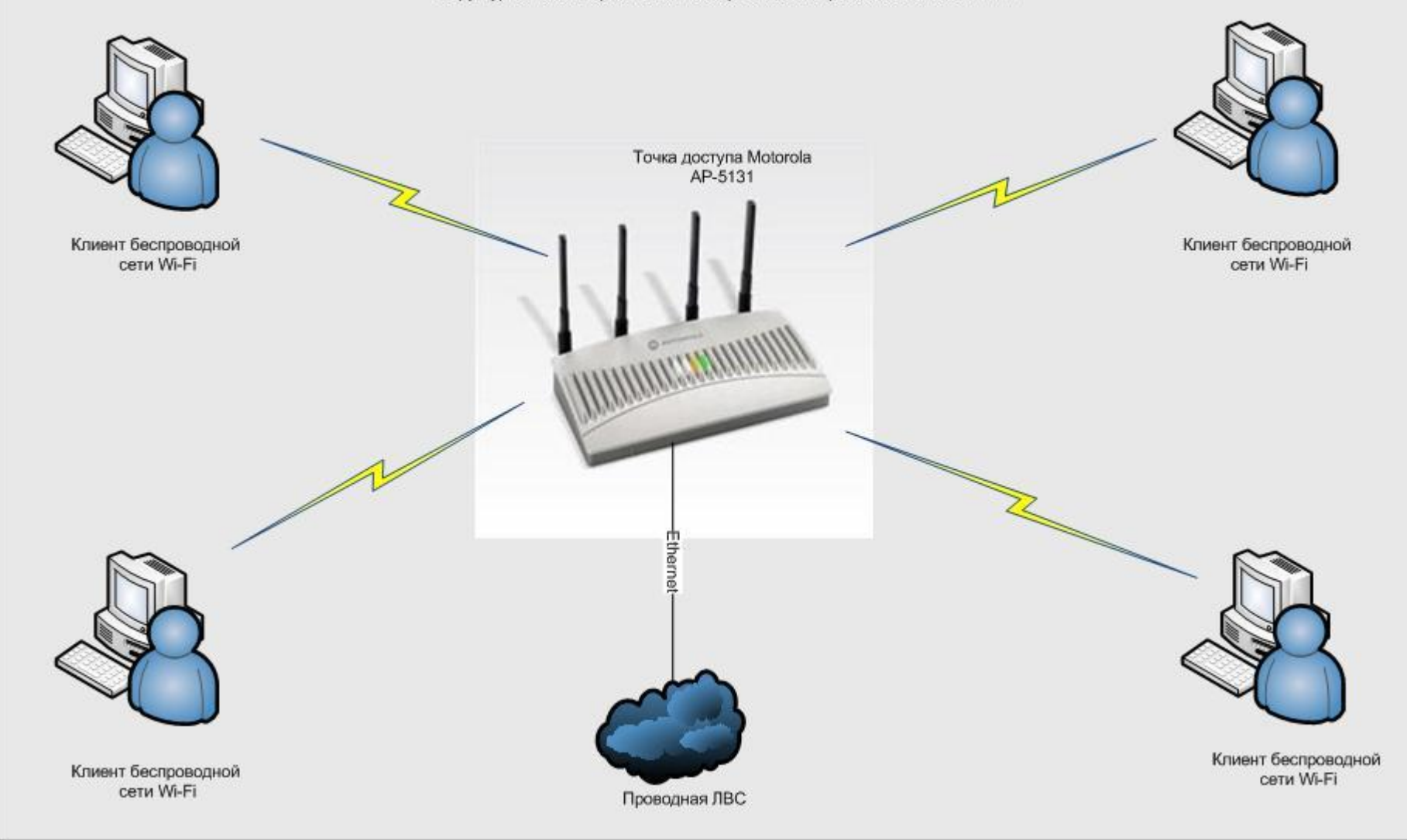

## **Настройки роутера**

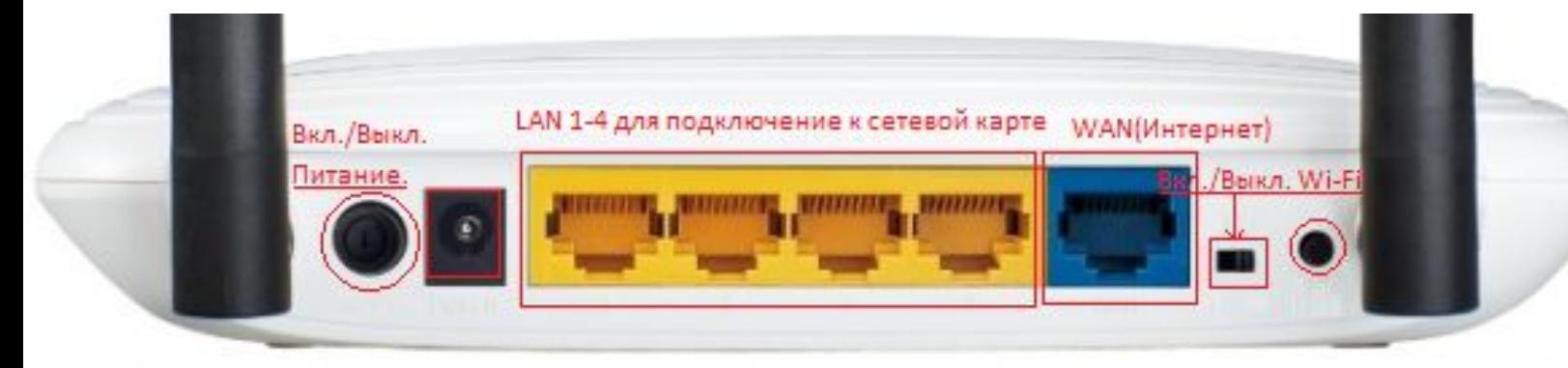

#### Пишем в имя пользователя: admin

пароль пишем: admin

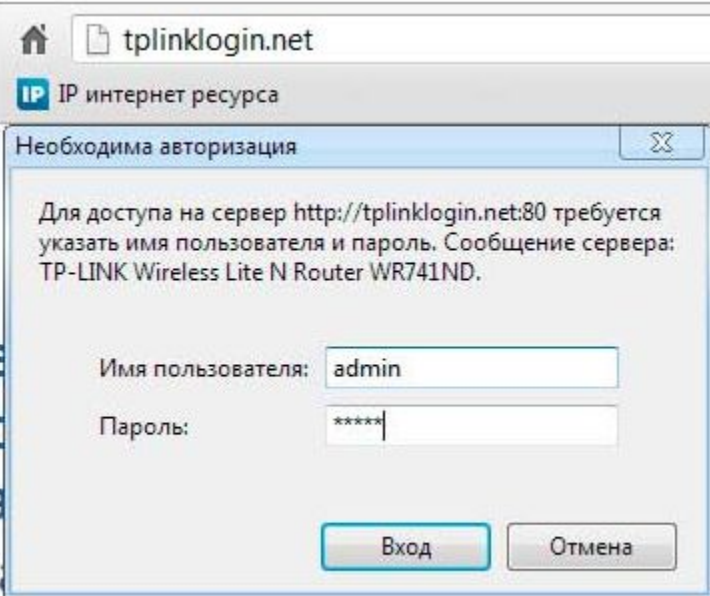

### **Настройка Wi-Fi сети**

### **TP-LINK®**

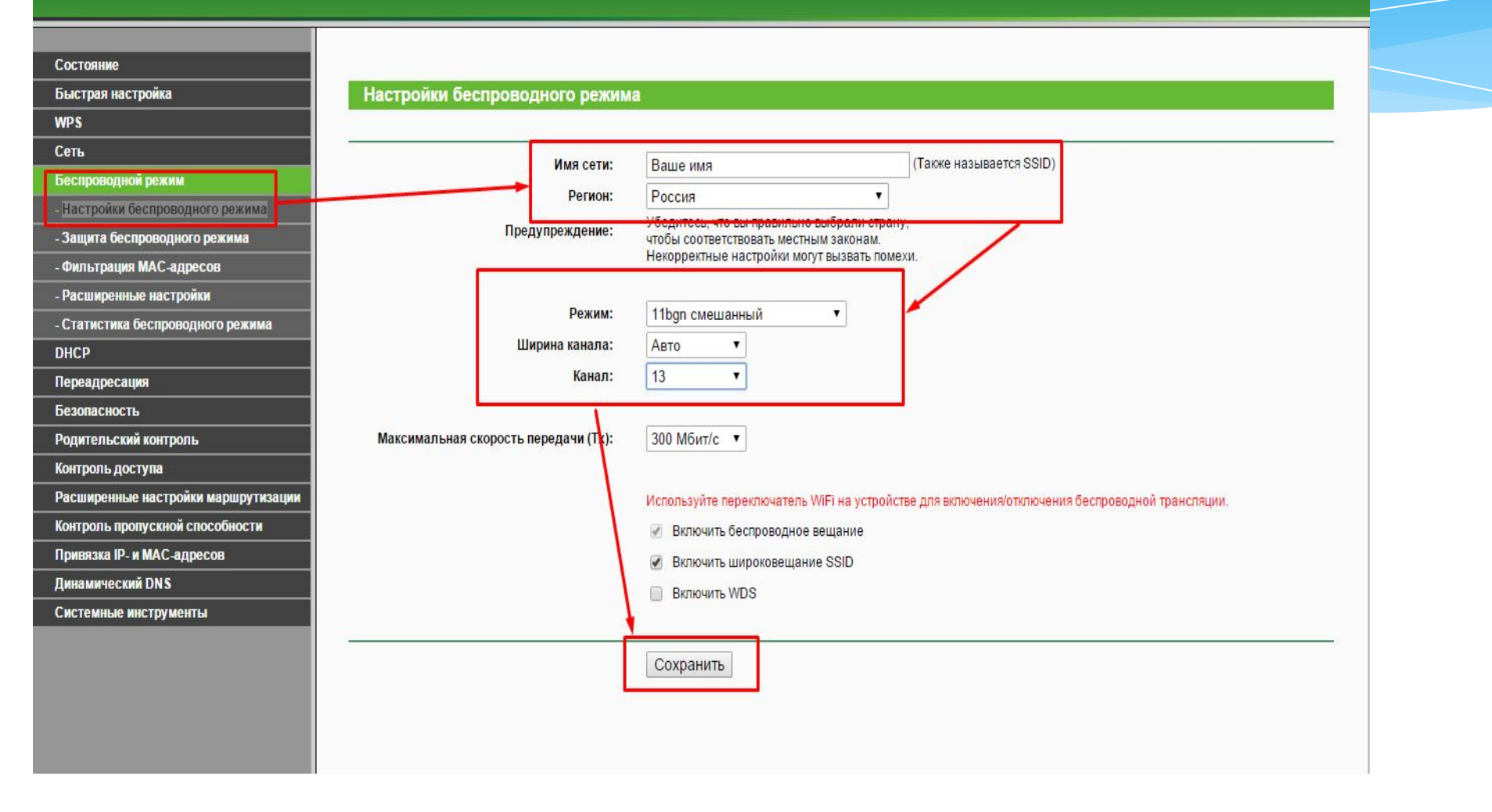

## Сеть - пункт "WAN"

### **TP-LINK®**

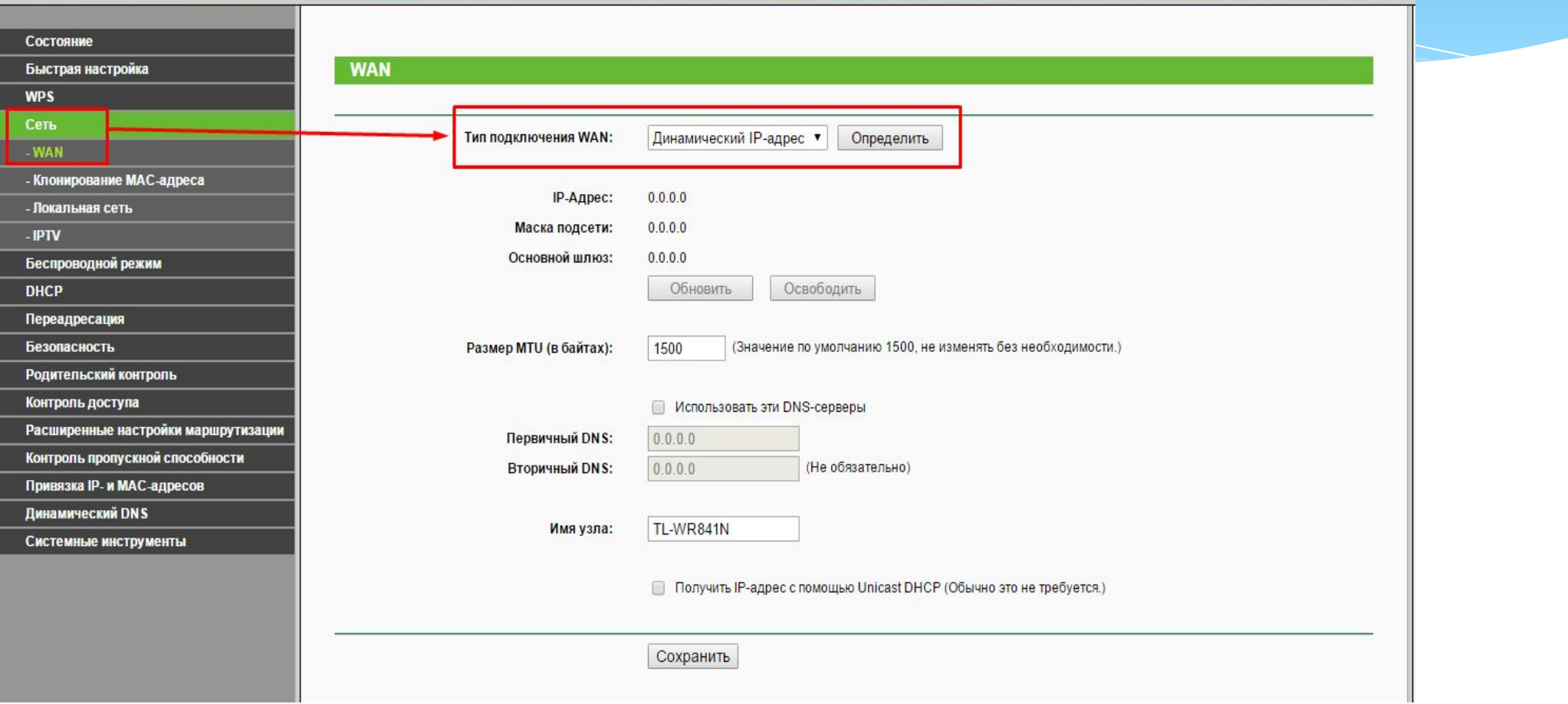

 $A + 0$   $B = 0$   $10000001$ 

**COLOR** 

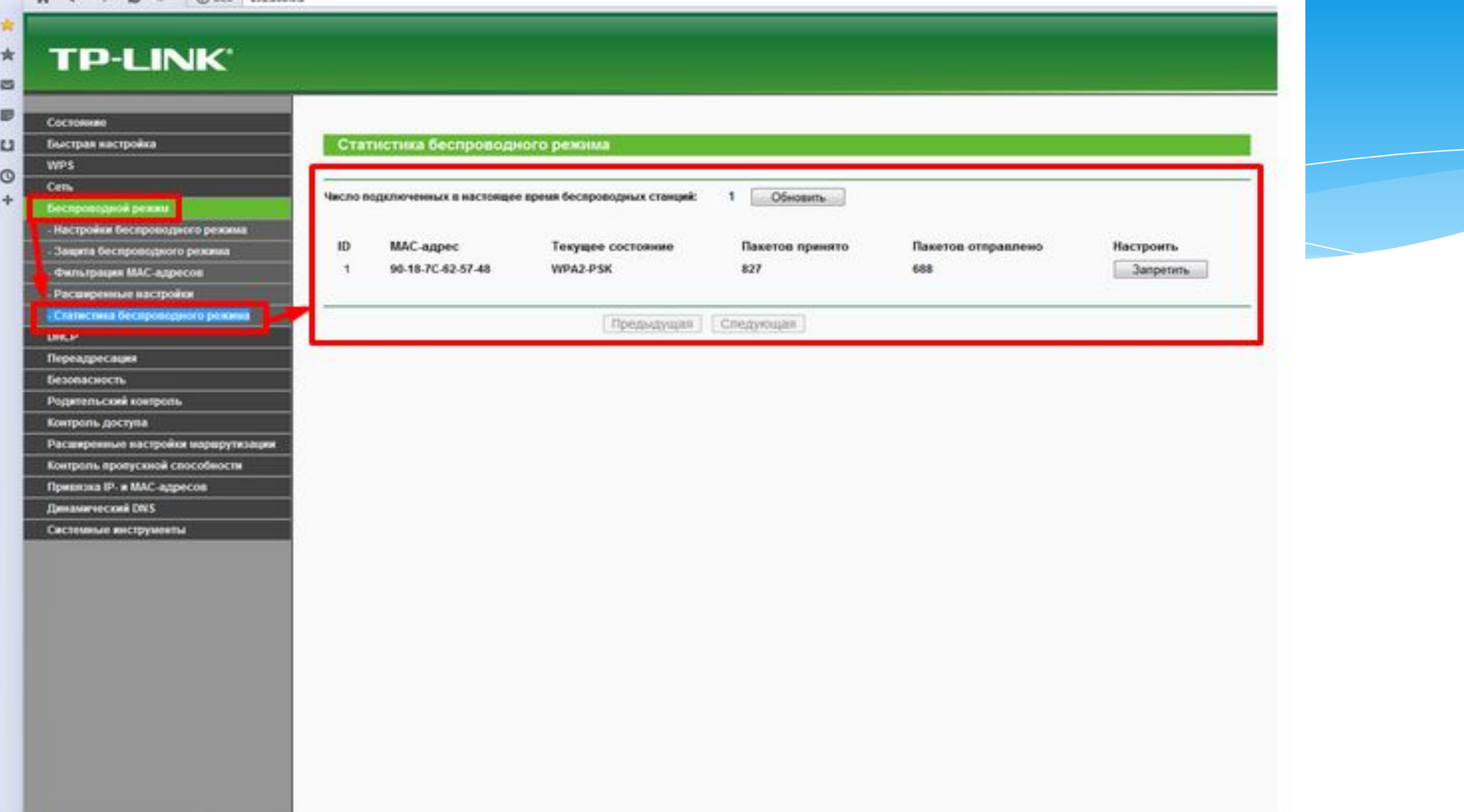

# Спасибо за внимание